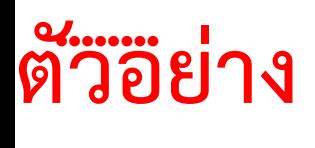

### **PHP CODE**

### **ระบบฝึกงานออนไลน์ Intership Management (IM) คณะครุศาสตร์อุตสาหกรรมและเทคโนโลยี มหาวิทยาลัยเทคโนโลยีราชมงคลศรีวิชัย**

```
<?php require_once('Connections/condb.php'); ?>
<style type="text/css">
#Add_Product table tr td .sdsad {
        font-size: 36px;
        color: #00F;
}
#Add_Product table tr td {
        color: #333;
        font-family: "Angsana New";
        font-size: 18px;
}
.rtt {
        color: #FF0000;
}
wer {
        color: #F00;
}
.แดงงง {
        color: #F00;
}
</style>
<link href="style.css" rel="stylesheet" type="text/css" media="all" />
<link rel="stylesheet" href="bootstrap/css/bootstrap.min.css">
<!-- Optional theme -->
<link rel="stylesheet" href="bootstrap/css/bootstrap-theme.min.css">
<!-- Latest compiled and minified JavaScript -->
<script src="bootstrap/js/jquery.min.js"></script>
<script src="bootstrap/js/bootstrap.min.js"></script>
<style>
body {
        padding-top: 70px;
        background-image : url('rainn.png') ; //ที่อยู่ของรูปภาพ
  background-repeat : no-repeat; //กำหนดให้แสดงเพียงภาพเดียว
```

```
background-position : top left; //จัดตำแหน่งของรูปภาพ
  background-attachment: fixed;           //กำหนดตรึงภาพ เพื่อไม่ให้ภาพเลื่อนตามสกอลบาร์
}
</style>
<div class="navbar navbar-default navbar-fixed-top">
  <div class="container">
    <div class="navbar-header">
    <button type="button" class="navbar-toggle" data-toggle="collapse" data-target=".navbar-collapse">
<span class="icon-bar"></span> <span class="icon-bar"></span> <span class="icon-
bar"></span></button>
    <a class="navbar-brand" href="#">ระบบจัดการฝึกงาน</a></div>
    <div class="navbar-collapse collapse">
     <ul class="nav navbar-nav">
       <li><a href="list.php">ค้นหาข้อมูล</a></li>
      <li class="active"><a href="add.php">เพิ่มข้อมูลETI-001</a></li>
      <li><a href="dowload.php">ดาวโหลดETI-003</a></li>
    \langle/ul\rangle <ul class="nav navbar-nav navbar-right">
      <li><a href="javascript:;"><? echo "<strong>$adminname</strong>"; ?></a></li>
      <li><a href="logout.php">ออกจากระบบ</a></li>
     </ul>
    </div>
    <!--/.nav-collapse -->
  </div>
</div>
<form action="add_db.php" method="post" enctype="multipart/form-data" name="Add_Product" 
id="Add_Product" >
  <table width="1164" border="0" align="center" cellpadding="0" cellspacing="0">
    <tr>
     <td colspan="7" align="right">ETI-001</td>
   \langletr>
   <tr><td height="30" colspan="7" align="center">&nbsp;</td>
   \langle/tr> <tr>
     <td height="31" colspan="7" align="center"><span class="sdsad">แบบฟอร์มขออนุญาตฝึกงาน </span></
```
td>

 $\langle$ /tr $>$ 

```
 <tr>
```
 <td colspan="7" align="left" bgcolor="#5299CC" style="color: #FFFFFF; font-size: 24px;"><strong>ส่วนที่ 1 นักศึกษา</strong></td>

 $\langle$ /tr $\rangle$ 

 $<$ tr $>$ 

<td colspan="7" align="center" valign="middle" bgcolor="#E5E4E4">&nbsp;</td>

 $\langle$ /tr $>$ 

 $<$ tr $>$ 

<td width="94" align="right" valign="middle" bgcolor="#E5E4E4">ปีการศึกษา :</td>

 <td width="96" align="left" valign="middle" bgcolor="#E5E4E4"><select name="p1" class="formcontrol" id="p1" required="required">

<option value="">กรุณาเลือกปีการศึกษา</option>

<option value="2560">2560</option>

<option value="2561">2561</option>

<option value="2562">2562</option>

<option value="2563">2563</option>

<option value="2564">2564</option>

</select></td>

<td width="96" align="right" valign="middle" bgcolor="#E5E4E4">เทอม :</td>

```
 <td width="145" bgcolor="#E5E4E4"><select name="p2" class="form-control" id="p2"
```
required="required">

<option value="">กรุณาเลือกเทอม</option>

<option value="1">1</option>

<option value="2">2</option>

```
<option value="3">3</option>
```
</select></td>

<td width="145" align="right" bgcolor="#E5E4E4">หลักสูตรสาขาวิชา :</td>

<td colspan="2" align="right" bgcolor="#E5E4E4"><select name="t5" class="form-control" id="t5"

required>

```
 <option value="">กรุณาเลือก</option>
```
<option value="1">วิศวกรรมอิเล็กทรอนิกส์และโทรคมนาคม</option>

```
 <option value="2">วิศวกรรมแมคคาทรอนิกส์</option>
```
<option value="3">วิศวกรรมอุตสาหการ</option>

<option value="4">เทคโนโลยีสื่อสารมวลชน</option>

<option value="5">เทคโนโลยีปิโตรเลียม</option>

```
 </select></td>
```
 $\langle$ /tr $\rangle$ 

 $<$ tr $>$ 

<td colspan="7" align="center" valign="middle" bgcolor="#E5E4E4">&nbsp;</td>

```
\langle/tr> <tr>
    <td colspan="3" align="left" valign="middle" bgcolor="#E5E4E4"><strong>1.</strong></td>
    <td colspan="2" bgcolor="#E5E4E4">&nbsp;</td>
    <td align="right" bgcolor="#E5E4E4">&nbsp;</td>
    <td bgcolor="#E5E4E4">&nbsp;</td>
   \langle/tr\rangle<tr> <td colspan="3" align="right" valign="middle" bgcolor="#F5F5F5">ชื่อ-นามสกุล :</td>
     <td colspan="2" bgcolor="#F5F5F5"><input class="form-control" name="t1" type="text" required 
id="t1" size="50"/></td>
     <td width="240" align="right" bgcolor="#F5F5F5">เบอร์โทรศัพท์ :</td>
     <td width="348" bgcolor="#F5F5F5"><input class="form-control" type="text" name="t2" id="t2" 
required/></td>
   \langle/tr\rangle<tr><td colspan="3" align="right" valign="middle" bgcolor="#E5E4E4">&nbsp;</td>
    <td colspan="2" bgcolor="#E5E4E4">&nbsp;</td>
    <td align="right" bgcolor="#E5E4E4">&nbsp;</td>
    <td bgcolor="#E5E4E4">&nbsp;</td>
   \langle t \rangle <tr>
     <td colspan="3" align="right" valign="middle" bgcolor="#F5F5F5">Email :</td>
     <td colspan="2" bgcolor="#F5F5F5"><input class="form-control" name="t3" type="text" required 
id="pro_number2" size="50"/></td>
    <td align="right" bgcolor="#F5F5F5">รหัสประจำตัว :</td>
    <td bgcolor="#F5F5F5"><input class="form-control" type="text" name="t4" id="t4" required/></td>
   \langle t \rangle<tr><td colspan="3" align="right" valign="middle" bgcolor="#E5E4E4">&nbsp;</td>
    <td colspan="2" bgcolor="#E5E4E4">&nbsp;</td>
    <td align="right" bgcolor="#E5E4E4">&nbsp;</td>
    <td bgcolor="#E5E4E4">&nbsp;</td>
   \langle/tr\rangle <tr>
     <td colspan="7" align="center" valign="middle" bgcolor="#F5F5F5">ที่อยู่ปัจจุบัน (สามารถติดต่อได้หลังจบ
การศึกษา)
```
 <textarea name="t6" cols="50" required class="form-control" id="pro\_number3" placeholder="ที่อยู่" ></textarea></td>

 $\langle$ /tr $\rangle$ 

```
 <tr>
    <td colspan="3" align="right" valign="middle" bgcolor="#E5E4E4">&nbsp;</td>
    <td colspan="2" bgcolor="#E5E4E4">&nbsp;</td>
    <td align="right" bgcolor="#E5E4E4">&nbsp;</td>
    <td becolor="#E5E4E4">&nbsp:</td>
   \langle/tr\rangle<tr> <td colspan="7" align="left" bgcolor="#F5F5F5"><strong>2.</strong></td>
   \langle/tr> <tr>
     <td colspan="3" align="right" valign="middle" bgcolor="#E5E4E4">ชื่อ-นามสกุล :</td>
     <td colspan="2" bgcolor="#E5E4E4"><input class="form-control" name="t7" type="text" required 
id="pro_number6" size="50"/></td>
     <td align="right" bgcolor="#E5E4E4">เบอร์โทรศัพท์ :</td>
     <td bgcolor="#E5E4E4"><input class="form-control" type="text" name="t8" id="p_num4" 
required/></td>
   \langle/tr\rangle <tr>
    <td colspan="3" align="right" valign="middle" bgcolor="#F5F5F5">&nbsp;</td>
    <td colspan="2" bgcolor="#F5F5F5">&nbsp;</td>
    <td align="right" bgcolor="#F5F5F5">&nbsp;</td>
    <td bgcolor="#F5F5F5">&nbsp;</td>
   \langle/tr\rangle <tr>
     <td colspan="3" align="right" valign="middle" bgcolor="#E5E4E4">Email :</td>
     <td colspan="2" bgcolor="#E5E4E4"><input class="form-control" name="t9" type="text" required 
id="pro_number5" size="50"/></td>
    <td align="right" bgcolor="#E5E4E4">รหัสประจำตัว :</td>
     <td bgcolor="#E5E4E4"><input class="form-control" type="text" name="t10" id="t10" required/></td>
   \langle/tr\rangle<tr><td colspan="3" align="right" valign="middle" bgcolor="#F5F5F5">&nbsp;</td>
    <td colspan="4" bgcolor="#F5F5F5">&nbsp;</td>
   \langle/tr\rangle <tr>
     <td colspan="7" align="center" valign="middle" bgcolor="#E5E4E4">ที่อยู่ปัจจุบัน (สามารถติดต่อได้หลังจบ
การศึกษา)
     <textarea name="t12" cols="50" required class="form-control" id="pro_number4"placeholder="ที่
อยู่"></textarea></td>
```
 $\langle$ /tr $\rangle$ 

### **์**<br>วอย่าง **ต ่**

```
 <tr>
    <td colspan="3" align="right" valign="middle" bgcolor="#F5F5F5">&nbsp;</td>
    <td colspan="4" bgcolor="#F5F5F5">&nbsp;</td>
   \langle/tr> <tr>
     <td colspan="7" align="left" bgcolor="#E5E4E4"><strong>3.</strong></td>
   \langle/tr><tr> <td colspan="3" align="right" valign="middle" bgcolor="#F5F5F5">ชื่อ-นามสกุล :</td>
     <td colspan="2" bgcolor="#F5F5F5"><input class="form-control" name="t13" type="text" required 
id="pro_number9" size="50"/></td>
     <td align="right" bgcolor="#F5F5F5">เบอร์โทรศัพท์ :</td>
     <td bgcolor="#F5F5F5"><input class="form-control" type="text" name="t14" id="p_num6" 
required/></td>
   \langle t \rangle<tr><td colspan="3" align="right" valign="middle" bgcolor="#E5E4E4">&nbsp;</td>
    <td colspan="2" bgcolor="#E5E4E4">&nbsp;</td>
    <td align="right" bgcolor="#E5E4E4">&nbsp;</td>
    <td bgcolor="#E5E4E4">&nbsp;</td>
   \langle t \rangle <tr>
     <td colspan="3" align="right" valign="middle" bgcolor="#F5F5F5">Email :</td>
     <td colspan="2" bgcolor="#F5F5F5"><input class="form-control" name="t15" type="text" required 
id="pro_number8" size="50"/></td>
    <td align="right" bgcolor="#F5F5F5">รหัสประจำตัว :</td>
     <td bgcolor="#F5F5F5"><input class="form-control" type="text" name="t16" id="p_num5" 
required/></td>
   \langle/tr\rangle<tr><td colspan="3" align="right" valign="middle" bgcolor="#E5E4E4">&nbsp;</td>
    <td colspan="4" bgcolor="#E5E4E4">&nbsp;</td>
   \langletr>
   <tr>
     <td colspan="7" align="center" valign="middle" bgcolor="#F5F5F5">ที่อยู่ปัจจุบัน (สามารถติดต่อได้หลังจบ
การศึกษา)
     <textarea name="t18" cols="50" required class="form-control" id="pro_number7"placeholder="ที่
```
อยู่"></textarea></td>

 $\langle$ /tr $>$ 

<tr>

```
<td colspan="3" align="right" valign="middle" bgcolor="#E5E4E4">&nbsp;</td>
    <td colspan="4" bgcolor="#E5E4E4">&nbsp;</td>
   \langle t \rangle <tr>
     <td colspan="7" align="left" bgcolor="#F5F5F5"><strong>4.</strong></td>
   \langle/tr\rangle<tr> <td colspan="3" align="right" valign="middle" bgcolor="#E5E4E4">ชื่อ-นามสกุล :</td>
     <td colspan="2" bgcolor="#E5E4E4"><input class="form-control" name="t19" type="text" required 
id="pro_number12" size="50"/></td>
     <td align="right" bgcolor="#E5E4E4">เบอร์โทรศัพท์ :</td>
     <td bgcolor="#E5E4E4"><input class="form-control" type="text" name="t20" id="p_num8" 
required/></td>
   \langle/tr\rangle<tr><td colspan="3" align="right" valign="middle" bgcolor="#F5F5F5">&nbsp;</td>
    <td colspan="2" bgcolor="#F5F5F5">&nbsp;</td>
    <td align="right" bgcolor="#F5F5F5">&nbsp;</td>
    <td bgcolor="#F5F5F5">&nbsp;</td>
   \langle/tr><tr> <td colspan="3" align="right" valign="middle" bgcolor="#E5E4E4">Email :</td>
     <td colspan="2" bgcolor="#E5E4E4"><input class="form-control" name="t21" type="text" required 
id="pro_number11" size="50"/></td>
    <td align="right" bgcolor="#E5E4E4">รหัสประจำตัว :</td>
     <td bgcolor="#E5E4E4"><input class="form-control" type="text" name="t22" id="p_num7" 
required/></td>
   \langle t \rangle<tr><td colspan="3" align="right" valign="middle" bgcolor="#F5F5F5">&nbsp;</td>
    <td colspan="4" bgcolor="#F5F5F5">&nbsp;</td>
  \langle/tr\rangle<tr> <td colspan="7" align="center" valign="middle" bgcolor="#E1E1E1">ที่อยู่ปัจจุบัน (สามารถติดต่อได้หลังจบ
การศึกษา)
     <textarea name="t24" cols="50" required class="form-control" id="pro_number10"placeholder="ที่
อยู่"></textarea></td>
   \langle/tr\rangle
```
 $<$ tr $>$ 

<td colspan="3" align="right" bgcolor="#F5F5F5">&nbsp;</td>

<td colspan="2" bgcolor="#F5F5F5">&nbsp;</td>

<td align="right" bgcolor="#F5F5F5">&nbsp;</td>

<td bgcolor="#F5F5F5">&nbsp;</td>

 $\langle$ /tr $>$ 

 $<$ tr $>$ 

 <td colspan="7" align="left" bgcolor="#5299CC" style="color: #FFFFFF; font-size: 24px;"><strong>ส่วนที่ 2 สถานที่ฝึกงาน</strong></td>

 $\langle$ /tr $>$ 

 $<$ tr $>$ 

<td colspan="3" align="right" bgcolor="#E5E4E4">มีความประสงค์จะขอฝึกงาน ณ (ชื่อหน่วยงาน)</td>

 <td colspan="2" bgcolor="#E5E4E4"><input class="form-control" name="t25" type="text" required id="pro\_number14" size="50"/></td>

<td align="right" bgcolor="#E5E4E4">เรียน</td>

```
 <td bgcolor="#E5E4E4"><input class="form-control" name="t11" type="text" required="required" 
id="t11"/></td>
```
 $\langle$ /tr $>$ 

 $<$ tr $>$ 

```
<td colspan="3" bgcolor="#F5F5F5">&nbsp;</td>
```

```
<td colspan="4" bgcolor="#F5F5F5">&nbsp;</td>
```
 $\langle$ /tr $>$ 

 $<$ tr $>$ 

<td colspan="3" align="right" bgcolor="#E5E4E4">หมู่ที่ :</td>

<td colspan="2" bgcolor="#E5E4E4"><input class="form-control" type="text" name="t27"

id="p\_num11" required/></td>

<td align="right" bgcolor="#E5E4E4">เลขที่ :</td>

<td bgcolor="#E5E4E4"><input class="form-control" name="t26" type="text" required

id="pro\_number18"/></td>

 $\langle t \rangle$ 

 $<$ tr $>$ 

<td colspan="3" align="right" bgcolor="#F5F5F5">&nbsp;</td>

```
<td colspan="2" bgcolor="#F5F5F5">&nbsp;</td>
```

```
<td align="right" bgcolor="#F5F5F5">&nbsp;</td>
```

```
<td bgcolor="#F5F5F5">&nbsp;</td>
```
 $\langle$ /tr $\rangle$ 

<tr>

<td colspan="3" align="right" bgcolor="#E5E4E4">ถนน :</td>

 <td colspan="2" bgcolor="#E5E4E4"><input class="form-control" name="t28" type="text" required id="pro\_number19"/></td>

<td align="right" bgcolor="#E5E4E4">แขวง/ตำบล :</td>

```
 <td bgcolor="#E5E4E4"><input class="form-control" type="text" name="t29" id="p_num12" 
required/></td>
   \langle t \rangle <tr>
     <td colspan="3" align="right" bgcolor="#F5F5F5">&nbsp;</td>
    <td colspan="4" bgcolor="#F5F5F5">&nbsp;</td>
  \langle/tr><tr><td colspan="3" align="right" bgcolor="#E5E4E4">เขต/อำเภอ :</td>
     <td colspan="2" bgcolor="#E5E4E4"><input class="form-control" name="t30" type="text" required 
id="pro_number20"/></td>
     <td align="right" bgcolor="#E5E4E4">จังหวัด :</td>
     <td bgcolor="#E5E4E4"><input class="form-control" type="text" name="t31" id="p_num13" 
required/></td>
   \langle/tr\rangle<tr><td colspan="3" align="right" bgcolor="#F5F5F5">&nbsp;</td>
    <td colspan="4" bgcolor="#F5F5F5">&nbsp;</td>
   \langle t \rangle <tr>
     <td colspan="3" align="right" bgcolor="#E5E4E4">รหัสไปรษณีย์ :</td>
     <td colspan="2" bgcolor="#E5E4E4"><input class="form-control" name="t32" type="text" required 
id="pro_number21"/></td>
     <td align="right" bgcolor="#E5E4E4">โทรศัพท์ :</td>
     <td bgcolor="#E5E4E4"><input class="form-control" type="text" name="t33" id="p_num14" 
required/></td>
   \langle t \rangle<tr><td colspan="3" align="right" bgcolor="#F5F5F5">&nbsp;</td>
    <td colspan="4" bgcolor="#F5F5F5">&nbsp;</td>
   \langle/tr\rangle\angletr\sim <td colspan="3" align="right" bgcolor="#E5E4E4">โทรสาร :</td>
     <td colspan="2" bgcolor="#E5E4E4"><input class="form-control" type="text" name="t34" 
id="p_num15" required/></td>
    <td bgcolor="#E5E4E4">&nbsp;</td>
    <td becolor="#E5E4E4">&nbsp:</td>
   \langletr>
   <tr><td colspan="3" bgcolor="#F5F5F5">&nbsp;</td>
```

```
\langletr>
   <tr> <td colspan="7" align="center"><span class="แดงงง">*</span>รายละเอียดเบื้องต้นเกี่ยวกับสถานประกอบการ
(เช่น ด าเนินกิจการเกี่ยวกับอะไร งานที่นักศึกษาเข้าไปฝึกเป็นงานอย่างไร ลักษณะไหน)</td>
   \langle/tr><tr><td colspan="3" bgcolor="#E5E4E4">&nbsp;</td>
     <td colspan="4" bgcolor="#E5E4E4"><textarea name="t35" cols="100" rows="10" required class="form-
control" id="t35"placeholder="รายละเอียดเบื้องต้น"></textarea></td>
  \langle/tr><tr>
```

```
<td colspan="3" bgcolor="#F5F5F5">&nbsp;</td>
```
<td colspan="4" bgcolor="#F5F5F5">&nbsp;</td>

```
 <td colspan="4" bgcolor="#F5F5F5"><input name="pan1" type="radio" id="radio" value="1" 
checked="CHECKED">
```
รอพิจารณา</td>

 $\langle$ /tr $\rangle$ 

 $<$ tr $>$ 

```
<td colspan="3" bgcolor="#E5E4E4">&nbsp;</td>
```

```
 <td colspan="4" align="center" bgcolor="#E5E4E4"><input type="hidden" name="action" id="action" 
value="AddData">
```

```
 <input type="hidden" name="dataID" id="dataID">
```
<button type="submit" class="btn btn-primary">บันทึกข้อมูล</button></td>

 $\langle$ tr>

 $<$ tr $>$ 

```
<td colspan="3">&nbsp;</td>
```

```
<td colspan="4">&nbsp;</td>
```
 $\langle$ /tr $>$ 

```
 </table>
```
</form>

 </body> </html>